# **Практика 2019**

## **Татьяна Берленко**

#### **1. Инструмент для составления словарей на английском языке**

Требуется реализовать инструмент, который бы позволял:

- составлять документы с правильной транскрипцией и переводом выбранных преподавателем слов
- составлять набор слов в lingvaleo
- добавлять слова из статей по клику (плагин для браузера)

Технологии: Python3, Flask, Mongodb, Docker, js

**Ожидаемый результат**: веб-приложение на языке Python3, которое позволяет составлять набор слов для изучения английского языка, а также плагин для браузера, с помощью которого можно быстро дополнить список изучаемых слов.

### **2. Инструмент выдачи заданий, дополнительные фичи**

В данный момент сделана некоторая реализация инструмента выдачи заданий для студентов 1го курса. Необходимо дополнить его:

- выдача задания из подготовленного пула,
- изменение статуса задания,
- хранение истории удачных/неудачных попыток.

Технологии: Python3, Flask, Mongodb, Docker, js

**Ожидаемый результат**: веб-приложение на языке Python3, которое позволяет выдавать задания для защиты лабораторных работ.

#### **3. Автоматизация работы преподавателя в курсах по программированию и информатике**

Требуется реализовать веб-приложение, позволяющее:

- Авторизоваться через Stepik
- Проверить факт прохождения курсов на Stepik у студентов, курсы задаются с помощью конфиг-файла
- Графики среднего прогресса группы (количество решенных всеми задач/количество всех заданий курса)\*количество человек в группе.
- Графики среднего прогресса группы по каждой лабораторной работе.
- Статистика по прохождению студентами курса. Статистика включает: дату первого удачного решения на степик, дату первого неудачного решения на степик, даты первого

решения для каждой лабораторной работы.

Список студентов указывается через ссылку на гугл-таблицу в конфиг файле, список курсов через конфиг файл.

Технологии: Python3, Flask, Mongodb, Docker, js

**Ожидаемый результат**: веб-приложение на языке Python3, которое позволяет посмотреть статистику по студентам и курсам.

## **Марк Заславский**

#### **Задачи для курса "Архитектура ЭВМ 2.0"**

Требуется реализовать набор заданий на Stepik, базирующихся на задачах Linux Challenge + внешем веб-интерфейсе решения. Вам потребуется:

- генерировать рандомизированные условия для конкретной задачи (),
- выполнять проверку пользовательского решения ( == соответствие требованиям),
- формулировать детальный комментарий для пользователя (на что обратить внимание, что сломалось и т.д).

Задачи основываются на идеях из книги [Цифровая схемотехника](http://easyelectronics.ru/files/Book/digital-design-and-computer-architecture-russian-translation.pdf).

Технологии: Bash, Linux, Python, JS, iverilog, Stepik.

**Ожидаемый результат**: набор задач, заинтегрированных в онлайн-курс и готовых в решению пользователями.

#### **Настраиваемая автоматизация для проведения очных курсов**

Требуется разработать набор программ/сценариев, позволяющих автоматизировать рутинные операции по проведению / настройке очных курсов, например:

- массовое создание кастомизированных репозиториев (шаблоны файлов, настройки доступа и branching),
- периодический импорт статистики классов Stepik в Google-таблицы,
- проверка списков пользователей Github / Stepik на соответствие правилам (заполненность профиля).

Разрабатываемые скрипты должны быть обернуты в Docker (для однократных запусков) и иметь интерфейсы для настройки.

Технологии: Python, Linux, Docker, Stepik и Github API.

**Ожидаемый результат**: набор скриптов и Dockerfile для их запуска.

Permanent link:

From:

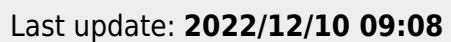

<http://se.moevm.info/> - **se.moevm.info**

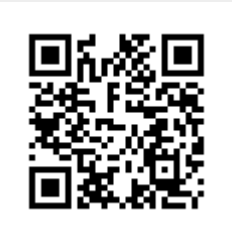